Mit Klick auf die grünen Schaltflächen "Zwischenspeichern" oder "Prüfen und Speichern" im Formular können Sie Ihre Eingaben speichern, um sie später weiter zu bearbeiten.

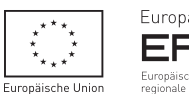

Europa fördert Sachsen EFRE

$$
\overline{\mathsf{SAB}}^{\cdots}_{\cdots}
$$

# Nettoeinnahmen - Anzeige

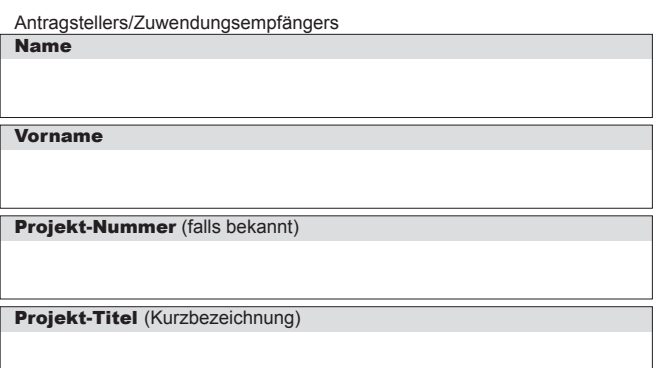

Allgemeine Hinweise zum Anwendungsbereich und zur Ermittlung der Nettoeinnnahmen sind dem Merkblatt - Ermittlung Nettoeinnahmen (SAB-Vordruck 60610) zu entnehmen.

Anzeige zum Zeitpunkt der Antragstellung - weiter unter Ziffer 1

- Anzeige zum Zeitpunkt des Verwendungsnachweises Es wurden während der Durchführung des Vorhabens Nettoeinnahmen erwirtschaftet, die nicht bereits zum Zeitpunkt der Antragstellung berücksichtigt sind - weiter unter Ziffer 2
- Anzeige drei Jahre nach Abschluss des Vorhabens Es wurden während der Durchführung und/oder innerhalb von drei Jahren nach Abschluss des Vorhabens Nettoeinnahmen erwirtschaftet, die zum Zeitpunkt der Antragstellung nicht objektiv schätzbar waren - weiter unter Ziffer 2

#### 1. Anzeige zum Zeitpunkt der Antragstellung

- Es werden voraussichtlich Nettoeinnahmen anfallen. Die Nettoeinnahmen können bereits zum Zeitpunkt der Antragstellung objektiv geschätzt werden. (weiter unter Ziffer 2)
- Es werden voraussichtlich Nettoeinnahmen anfallen. Die Nettoeinnahmen können zum Zeitpunkt der Antragstellung nicht objektiv geschätzt werden. (Begründung ist anzugeben)

Begründung, warum eine objektive Schätzung vorab nicht möglich ist

## 2. Angabe der Nettoeinnahmen

In der nachstehenden Tabelle sind die erwarteten/erwirtschafteten Einnahmen sowie die gegenrechnungsfähigen Kosten getrennt nach Jahren ihrer geplanten bzw. tatsächlichen Erwirtschaftung anzugeben.

Der jeweilige Bezugszeitraum für die Angabe ist der Anlage zu diesem Vordruck zu entnehmen.

**Bitte beachten Sie bei der Eingabe der Daten in der nachfolgenden Tabelle die Hinweise in der Anlage.**

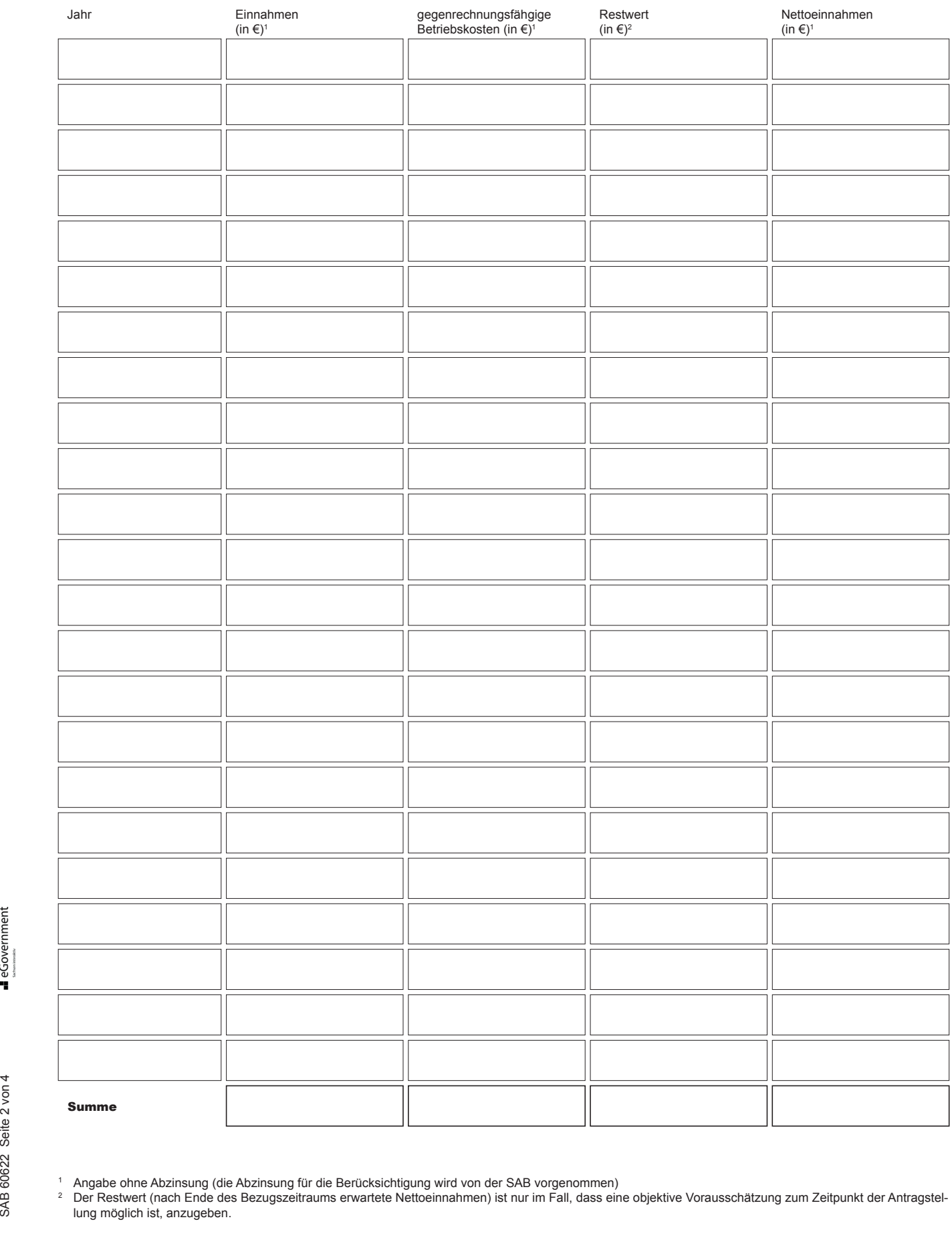

<sup>1</sup> Angabe ohne Abzinsung (die Abzinsung für die Berücksichtigung wird von der SAB vorgenommen)

<sup>2</sup> Der Restwert (nach Ende des Bezugszeitraums erwartete Nettoeinnahmen) ist nur im Fall, dass eine objektive Vorausschätzung zum Zeitpunkt der Antragstellung möglich ist, anzugeben.

Beschreibung der gegengerechneten Kosten (ggf. in einer separaten Anlage)

Beschreibung des Restwertes (falls einschlägig)

## 3. Erklärung des Antragstellers

Der beantragten Zuwendung liegen Subventionen zu Grunde, auf welche § 264 Strafgesetzbuch (StGB) und § 1 des Gesetzes gegen missbräuchliche Inanspruchnahme von Subventionen nach Landesrecht (Subventionsgesetz des Landes Sachsen) vom 14. Januar 1997 i.V.m. §§ 2 bis 6 des Gesetzes gegen missbräuchliche Inanspruchnahme von Subventionen (SubvG) Anwendung finden.

Mir/Uns ist bekannt, dass die Angaben und Erklärungen unter den nachfolgend aufgeführten Ziffern subventionserhebliche Tatsachen im Sinne von § 264 StGB sind und ein Subventionsbetrug nach § 264 StGB strafbar ist:

- Ziffer 1 "Anzeige zum Zeitpunkt der Antragstellung"
- Ziffer 2 "Angabe der Nettoeinnahmen"

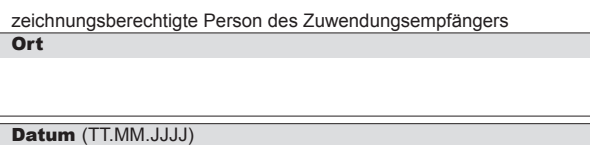

Mir/Uns ist bekannt, dass ferner Handlungen bzw. Rechtsgeschäfte, die unter Missbrauch von Gestaltungsmöglichkeiten vorgenommen werden, sowie Scheingeschäfte und Scheinhandlungen (§ 4 SubvG) subventionserhebliche Tatsachen sind.

Mir/Uns sind die nach § 3 SubvG bestehenden Mitteilungspflichten bekannt, wonach der SAB unverzüglich alle Tatsachen mitzuteilen sind, die der Bewilligung, Gewährung, Weitergewährung, Inanspruchnahme oder dem Belassen der Subvention oder des Subventionsvorteils entgegenstehen oder für die Rückforderung der Subvention oder des Subventionsvorteils erheblich sind.

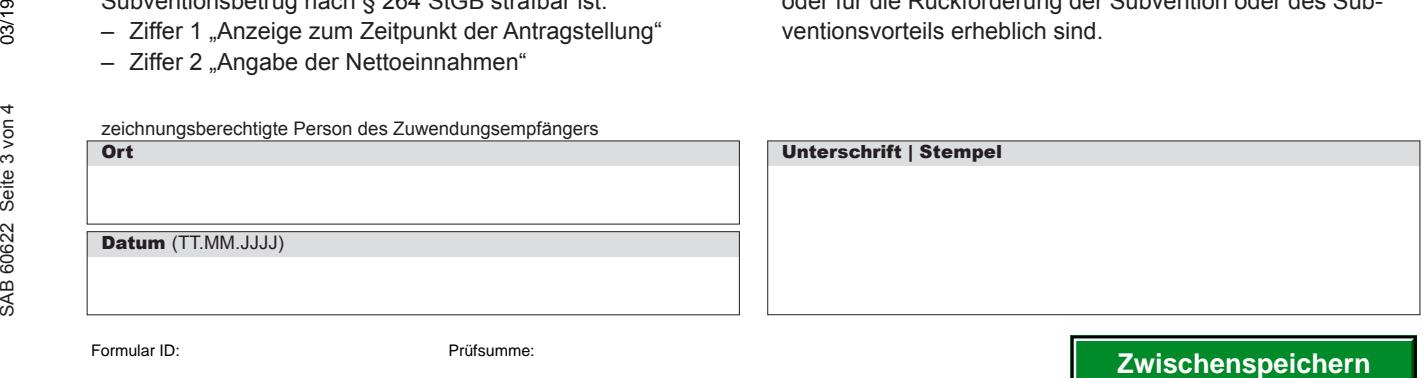

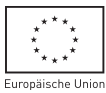

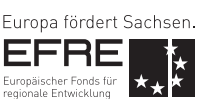

## Anlage - Hinweise zu den Eingaben unter Ziff. 2 "Angabe der Nettoeinnahmen"

## 1. Einnahmen und Betriebsausgaben

#### **Einnahmen**

Einzutragen sind alle Geldzuflüsse, die nicht der Finanzierung des Vorhabens dienen, aber durch das Vorhaben erwirtschaftet werden und Ergebnis bzw. Nebenprodukt des Vorhabens sind.

Weitere Informationen enthält das Merkblatt - Ermittlung Nettoeinnahmen (SAB-Vordruck 60610).

#### **Betriebsausgaben**

Einzutragen sind solche Betriebsausgaben, die im Rahmen der Vorhabensdurchführung anfallen, aber nicht bereits Gegenstand des Förderantrags sind.

Weitere Informationen enthält das Merkblatt - Ermittlung Nettoeinnahmen (SAB-Vordruck 60610).

Übersteigen die Einnahmen die Betriebsausgaben, liegen Nettoeinnahmen vor. Nettoeinnahmen reduzieren die förderfähigen Ausgaben des Vorhabens.

#### 2. Vorhaben, bei denen eine objektive Schätzung der Nettoeinnahmen bereits zum Zeitpunkt der Antragstellung möglich ist

#### 2.1 Bezugszeitraum

Die Nettoeinnahmen eines Vorhabens werden für einen sektorabhängigen Bezugszeitraum berechnet, in den das Projekt fällt.

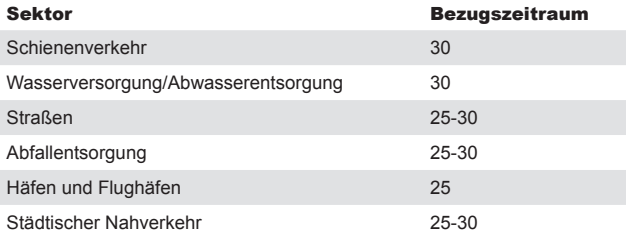

Der Bezugszeitraum umfasst dabei sowohl die Durchführung des Projekts als auch den Zeitraum nach Abschluss.

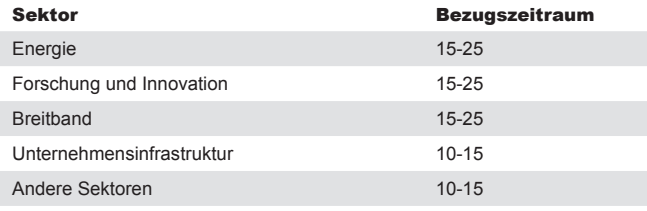

#### 2.2 Restwert der Investition

Für eine Investition, für die auch nach dem Bezugszeitraum noch Einnahmen zu erwarten sind, muss der Restwert (nach Bezugszeitraum geschätzte Nettoeinnahmen) ermittelt und

### 2.3 Abzinsung der Zahlungsströme

Bei der Berechnung der Einnahmen und Kosten werden nur die planbaren ab- und eingehenden Zahlungsströme berücksichtigt. Die Zahlungsströme werden für das Jahr ermittelt, in dem sie während des jeweiligen Bezugszeitraums voraussichtlich ab- oder eingehen werden.

Buchhaltungspositionen, denen keine Zahlungen entspre-

in die Berechnung mit aufgenommen werden, allerdings nur dann, wenn im Bezugszeitraum Nettoeinnahmen erwirtschaftet werden.

chen, wie Abschreibungen oder Rückstellungen für Wiederbeschaffungskosten oder unvorhergesehene Ausgaben, werden von der Berechnung ausgenommen. Die Zahlungsströme werden anhand eines Abzinsungssatzes von 4 Prozent abgezinst.

## 3. Vorhaben, bei denen eine objektive Schätzung der Nettoeinnahmen vorab nicht möglich ist

Die Nettoeinnahmen, die während der Durchführung des Vorhabens oder innerhalb von drei Jahren nach seinem Abschluss erzielt werden, werden von den förderfähigen Ausgaben abgezogen.

Die Nettoeinnahmen werden dabei anteilmäßig den förderfähigen und den nicht förderfähigen Teilen der Investitionskosten zugewiesen und führen dann zu einer Teilrückforderung der Zuwendung.

**Prüfen und Speichern**

Sächsische Aufbaubank – Förderbank – Pirnaische Straße 9, 01069 Dresden Sitz: Leipzig SWIFT/BIC: SABDDE81XXX Gläu **Postanschrift:** 01054 Dresden, Telefon 0351 4910-0, Telefax 0351 4910-4000 **USt-ID:** DE179593934 **Internet:** www.sab.sachsen.de

**Löschen**